## **ПРОГРАМА КУРСУ ЗА ВИБОРОМ**

# **«ОСНОВИ СТВОРЕННЯ КОМП'ЮТЕРНИХ ПРЕЗЕНТАЦІЙ»**

*(Для організації профільного навчання у старших класах загальноосвітніх навчальних закладів)*

> **Автори: І.О. Завадський Н.С. Прокопенко Т.Г. Проценко**

### *Пояснювальна записка*

#### **Вступ**

Мета курсу за вибором «Основи створення комп'ютерних презентацій» є подвійною: насамперед курс має розвинути в учнів уміння логічно, доступно й ефектно подавати інформацію, структурувати її, застосовувати різні способи її подання, а також уміння викладати матеріал і зацікавлювати аудиторію. Крім того, учні мають оволодіти сучасними програмними засобами, необхідними для ефективного подання інформації.

До теоретичних знань, що їх мають набути учні, належать: поняття та класифікація комп'ютерних презентацій, методи і способи організації слайдових і потокових презентацій, принципи відтворення графічної, аудіо- та відеоінформації, поняття про комп'ютерну анімацію, принципи дизайну складових елементів презентацій.

Виконавши вимоги програми курсу, учні мають набути таких практичних навичок і умінь:

створення комп'ютерних презентацій у різних програмних середовищах з використанням різнотипної інформації: тексту, звуку, графіки, відеоряду;

- настроювання параметрів презентацій та їх складових;
- застосування елементів комп'ютерної анімації;
- керування аудіо- та відеорядом;
- використання у презентаціях інтерактивних елементів;
- уміння добирати найбільш вдалий спосіб подання матеріалу;
- керування показом презентації.

#### **Характеристика структури навчальної програми**

Програма складається з:

пояснювальної записки, де описано мету та завдання курсу, особливості організації навчальновиховного процесу, рекомендації щодо роботи вчителя за програмою, а також наведено перелік програмнотехнічних засобів, необхідних для успішного проведення курсу;

- *змісту навчального матеріалу* та вимог до навчальних досягнень учнів;
- *додатків*, у яких наведено критерії оцінювання рівня навчальних досягнень учнів та список літератури.

#### **Особливості організації навчально-виховного процесу**

Обсяг курсу становить 33 навчальні години, з яких принаймні 2 години слід відвести для захисту курсових проектів. Курс розрахований на викладання в середніх навчальних закладах будь-якого профілю і може як доповнювати тему «Комп'ютерні презентації» з базового курсу інформатики, так і замінювати її. Оптимальним є викладання курсу в 10-му класі, проте він може бути проведений і пізніше. Для успішного навчання за тематикою курсу учні повинні мати стійкі навички роботи в середовищі Windows. Бажано також, щоб учні мали досвід створення документів принаймні в одному офісному застосуванні, наприклад, у Microsoft Word.

#### **Рекомендації щодо роботи за програмою**

Курс має практичну спрямованість, а отже, особливу увагу слід приділяти роботі учнів за комп'ютером. Для навчання роботі з програмою PowerPoint учителеві доцільно розробити єдиний проект, виконуючи який учні поступово досліджуватимуть усі можливості програмного продукту. Презентацію, створену в середовищі PowerPoint, згодом можна вдало доповнити за допомогою Microsoft Producer. Що стосується Flash-презентацій, то розробка цілісного проекту, у якому органічно розкривався б широкий спектр можливостей програми Flash, видається проблематичною. Тому доцільно для кожного заняття формулювати окреме завдання.

Слід підкреслити, що навчання має завершуватися виконанням учнями курсового проекту, тобто створенням презентації, яку учень-автор, або 2–3 автори захищатимуть перед своїми однокласниками. На демонстрацію та обговорення проектів слід відвести 2 навчальні години. Найвірогідніше, проект буде виконуватись учнями протягом усього терміну навчання, замінюючи в такий спосіб домашні завдання. Вдалим рішенням є також виконання і захист двох курсових проектів — одного з технологій Microsoft, іншого з Flashтехнологій.

#### **Технічне забезпечення курсу**

Для науково-методичного забезпечення курсу окрім відповідних підручників і навчальних посібників необхідні такі технічні й програмні засоби:

1. Комп'ютерний клас.

2. Операційна система Windows XP або Windows Vista, установлена на всіх комп'ютерах.

3. Засіб для розробки презентацій Microsoft PowerPoint, програма для обробки мультимедійної інформації Microsoft Producer.

4. Засіб для розробки презентацій Macromedia Flash 8 або Adobe Flash 9.

5. Мультимедійний проектор (бажано).

Можуть успішно застосовуватися і старші версії названих програмних продуктів.

#### **Поурочне планування курсу за вибором «Основи створення комп'ютерних презентацій»**

Поурочне планування розроблено з урахуванням змісту посібника «Основи створення комп'ютерних презентацій», авт. О.М. Левченко, І.В.Коваль, І.О. Завадський і призначене зокрема для зіставлення матеріалу програми з теоретичним матеріалом і завданнями посібника.

У порядок вивчення тем запропоновано внести зміни, а саме, проходити теми 4 «Оформлення й показ презентацій» та 5 «Захист і обговорення курсових проектів» до теми 3 «Розробка Flash-презентацій». Такі зміни пояснюються тим, що Flash-презентації є, як правило, невеликими роликами і не демонструються як цілісний супровід презентаційного заходу, а отже матеріал теми 4, який висвітлено в розділі 15 посібника, стосується більшою мірою презентацій PowerPoint, меншою — MS Producer і лише незначно — презентацій Flash. Таким чином, захист курсових проектів краще провести на основі презентацій, розроблених учнями під час виконання практичних робіт з тем 1–6, що присвячені Microsoft PowerPoint, і, можливо, оформлені за допомогою засобу MS Producer, тобто після вивчення тем 1 і 2.

#### **Додаток 2 Список літератури**

- 1. О.М. Левченко, І.В. Коваль, І.О. Завадський. Основи створення комп'ютерних презентацій. К., Видавнича група BHV. 2008. — 384 c.
- 2. Державний стандарт загальної середньої освіти в Україні. Інформатика. Освітня галузь "Технології" К., Освіта України, 2003.
- 3. Концепція загальної середньої освіти (12-річна школа). // Інформаційний збірник Міністерства освіти і науки України. Січень 2002.
	- № 2 К., Педагогічна преса, 2002 23 с.
- 4. В.Д. Руденко, О.М. Макарчук, М.О. Патланжоглу. Базовий курс інформатики. Книга 2. Інформаційні технології. К., Видавнича група BHV, 2006 — 368 c.
- 5. Иванов В. Microsoft Office System 2003, русская версия. Учебный курс. Спб.: Питер; Киев: Издательская группа BHV, 2004 – 637 c.
- 6. Пасько В. Самоучитель работы на персональном компьютере, 7-е издание. Спб.: Питер; Киев: Издательская группа BHV, 2006 – 592 c.
- 7. А. Кириленко. Самоучитель работы на ПК. Спб.: Питер; Киев: Издательская группа BHV, 2006 528 c.

### **ЗМІСТ НАВЧАЛЬНОГО МАТЕРІАЛУ ТА ВИМОГИ ДО НАВЧАЛЬНИХ ДОСЯГНЕНЬ**

### **з курсу за вибором**

# **"Основи створення комп'ютерних презентацій"**

*(33 години + 2 години резервного часу; 1 або 2 години на тиждень)*

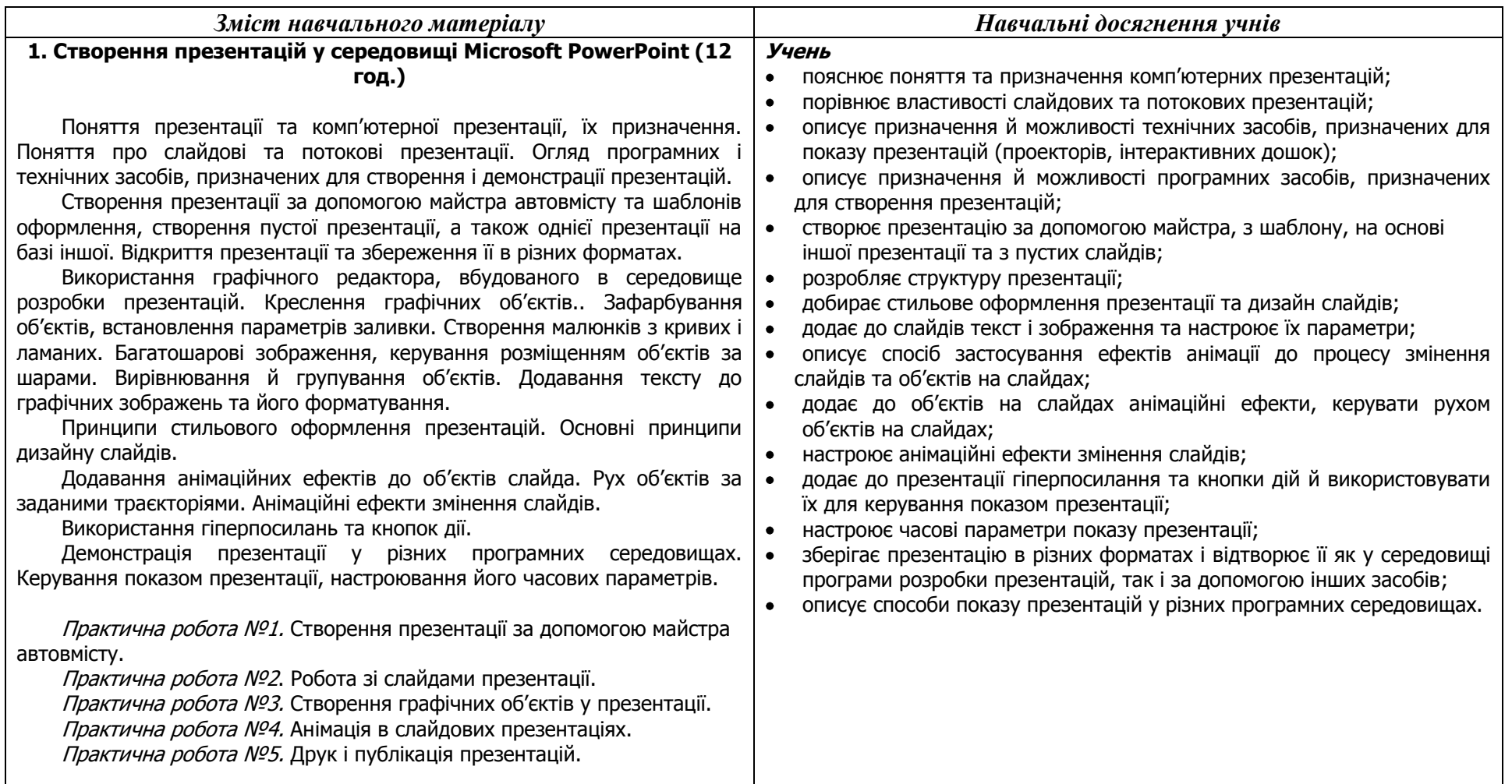

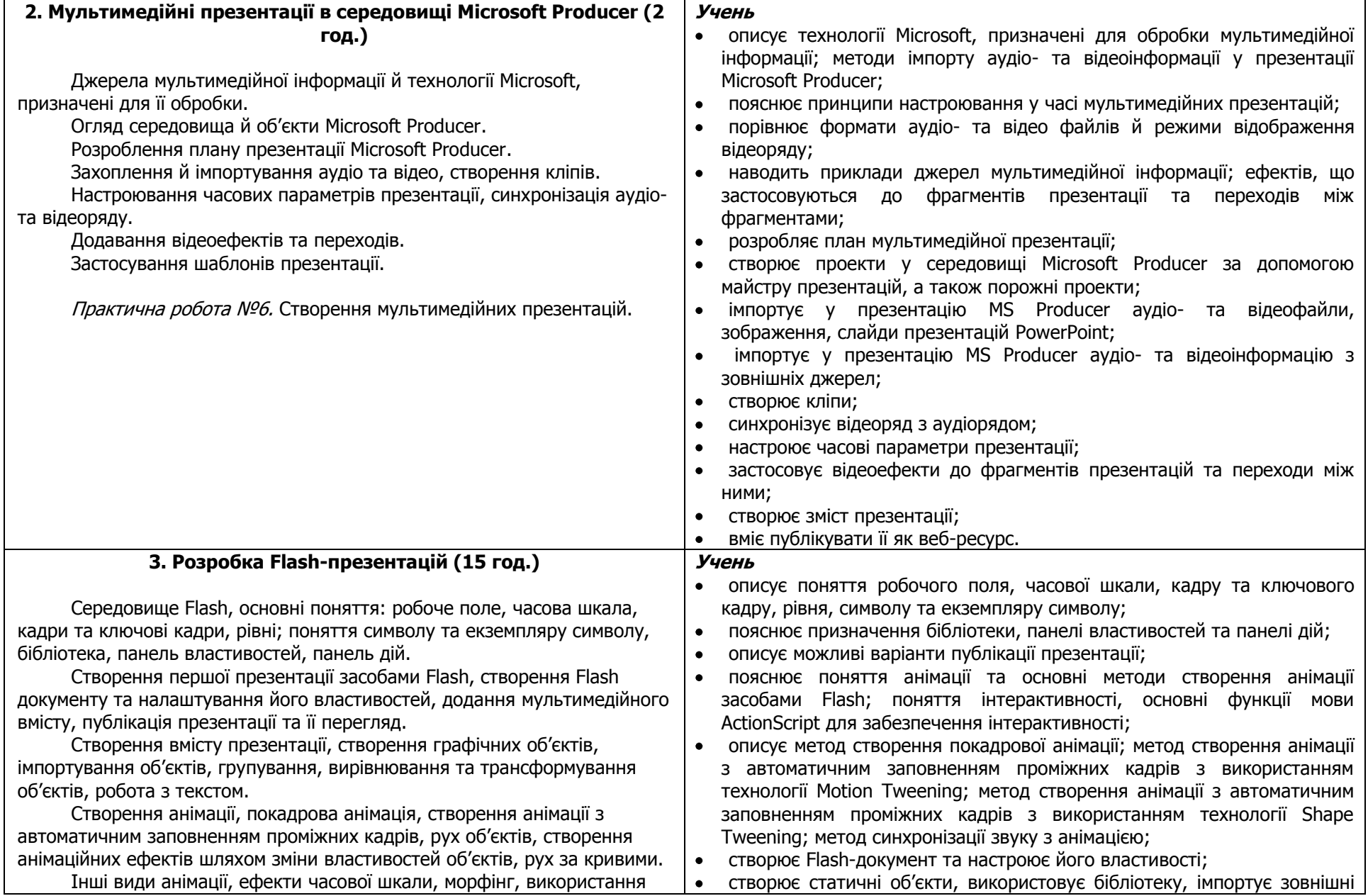

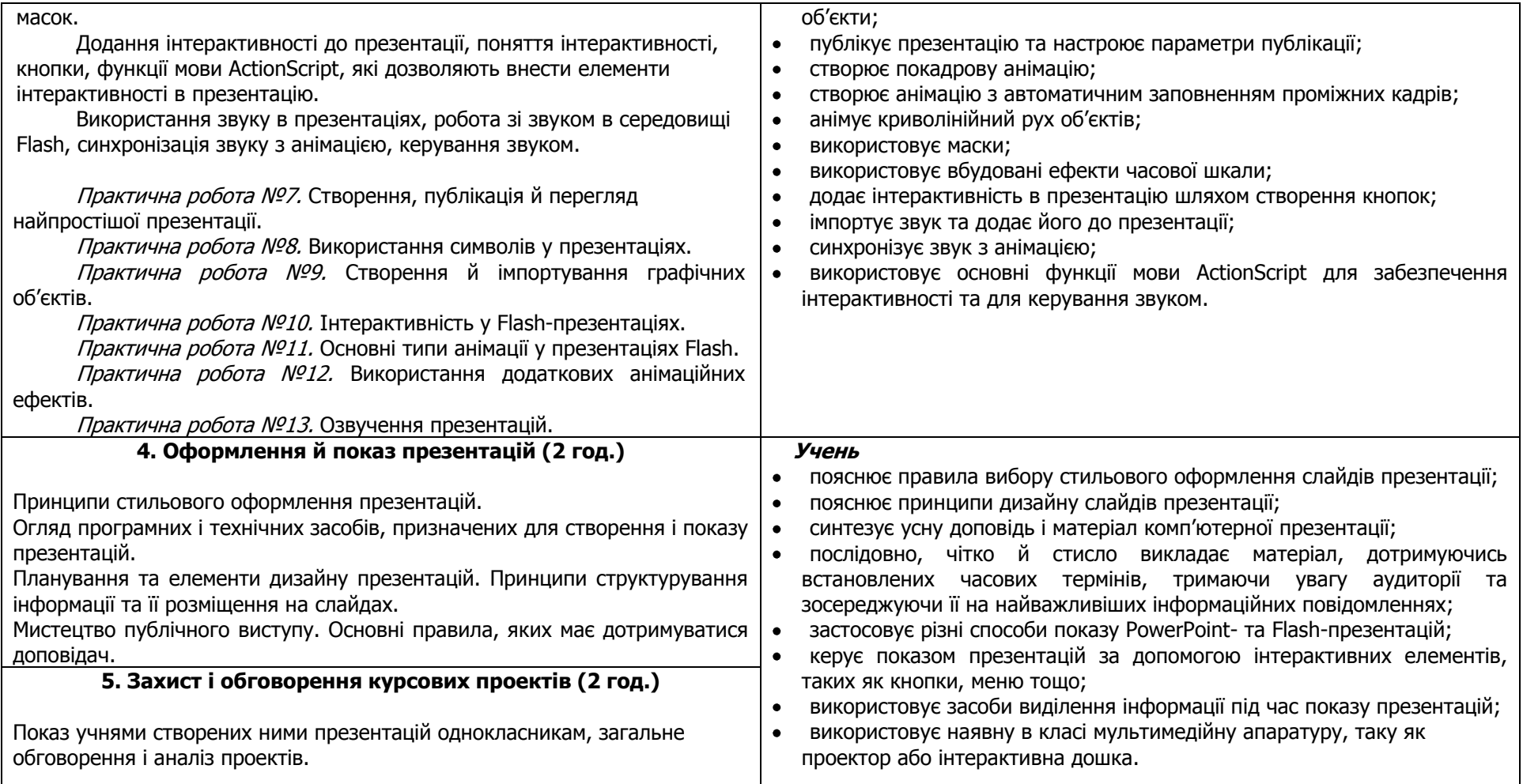

#### **Критерії оцінювання рівня навчальних досягнень учнів з курсу за вибором**

# **"Основи створення комп'ютерних презентацій"**

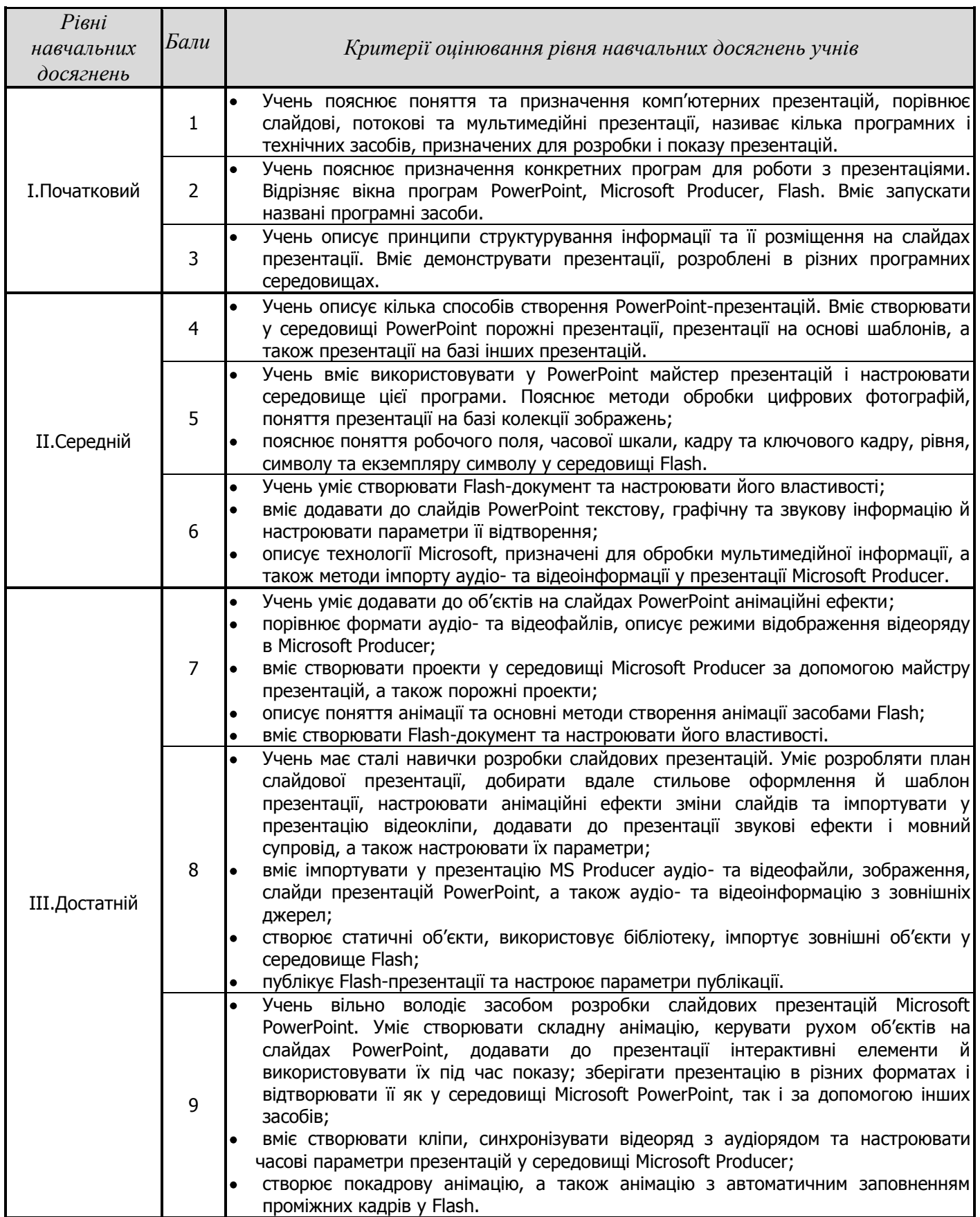

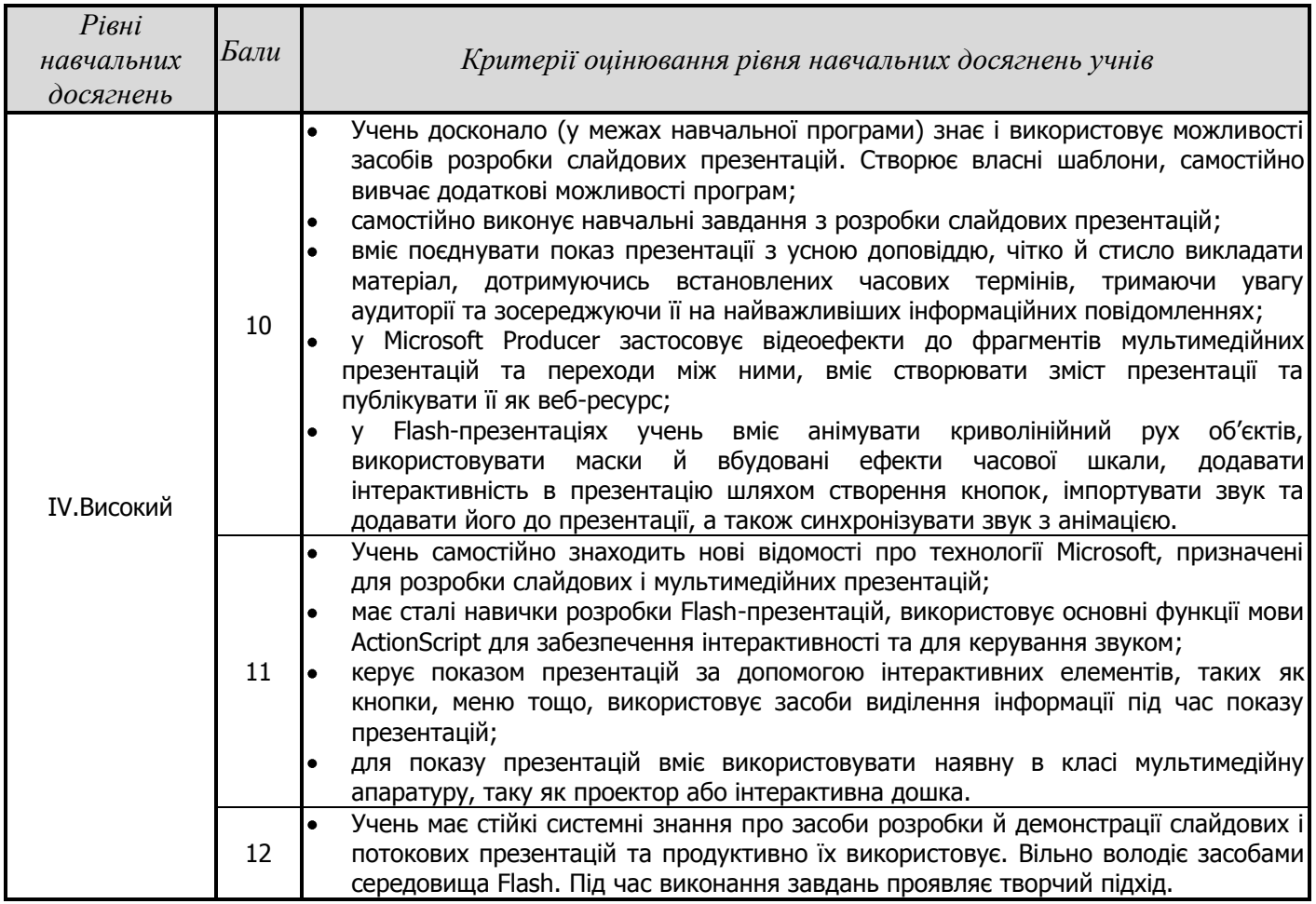